### お客様ヘメールが届く

#### プリンシプル自動車ファインツーリスト 杵鞭

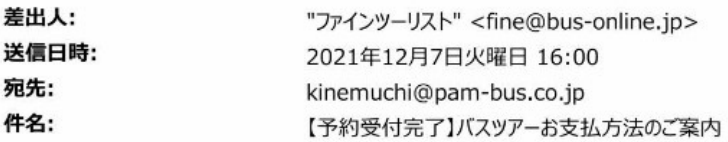

佐藤 たろう Jr.様

この度は弊社をご利用いただき、誠にありがとうございます。 お申込みのご人数、旅行代金のご確認をお願いいたします。 あわせて、お支払い方法をご案内いたしますので期日までに手続きを完了願いします。 また、未成年者の方 (15歳以上20歳未満)のみでのご参加、又は 親権者以外の方(成人を含む)が同行される場合には、同意書のご提出を お願いいたします。 「PDF リンク先を」

●お支払い内容のご確認

今回お申込み頂きましたご旅行代金を以下にお知らせ致します。 ご確認下さいますようお願い致します。

取引 ID: 20211207155815393

料金プラン: たんばら大人AX1名様 X@1円 たんばら小人 A X 0 名様 X @0 円 たんばら大人BX0名様 X@0円 たんばら小人BX0名様 X@0円 幼児 X0名様 X@0円

お支払い合計額: 1円

●お支払い期限  $2022/1/7$ 万一、2022/1/7 までにお手続き頂けない場合、お支払いが出来なくなります。 お早めにお手続き頂きますようお願い致します。 ●お支払方法選択画面URL

https://pay.veritrans.co.jp/web1/deviceCheck.action?MERCHANT\_ID=A100000800000001101261&OR DER\_ID=20211207155815393&BROWSER\_ENCRYPTION\_KEY=AFHaRZhqAAQAAwACAAUAQRzPsfqv 7p4nSUoJhXiEgZseqKXoiRmwYZtHIyqcIQGuTDjrfHThFNs5nU9RRRt2k9H%2FxKyC%2BvZGJQ3bCgSYg zKA

※ご使用のメールソフトにより、URL が改行されリンクが無効になる場合がございます。 その際はお手数ですが、URL 全てをブラウザのアドレス欄に貼り付けて接続ください。 入力ミス等エラーが発生しますと上記 URL が利用できなくなります。 その際は再度決済用メールをお送りいたしますのでお問い合わせください。

その他、ご不明な点は、下記までお問い合わせください。

\*\*\*\*\*\*\*\*\*\*\*\*\*\*\*\*\*\*\*\*\*\*\*\*\*\*\*\*\*\*\*\*\*\*\*\*\* 東京都知事登録旅行業第 2-5606号 ファインツーリスト (プリンシプル自動車) https://bus-online.jp E-mail: fine@bus-online.jp \*\*\*\*\*\*\*\*\*\*\*\*\*\*\*\*\*\* \*\*\*\*\*\*\*\*\*\*\*\*

### URL クリック後 必要事項入力 (お客様画面)

![](_page_1_Picture_13.jpeg)

**Overitrans** 

ベリトランスの安全な決済システムで、安心してショッピングをお楽しみいただけます。

![](_page_2_Figure_1.jpeg)

### 入力内容に間違いがないかご確認ください。

![](_page_2_Picture_34.jpeg)

![](_page_2_Picture_35.jpeg)

![](_page_2_Picture_36.jpeg)

![](_page_2_Picture_37.jpeg)

### この内容でよければ、「この内容で支払申込を行う」ボタンを押してください。

![](_page_2_Picture_8.jpeg)

![](_page_2_Picture_9.jpeg)

ベリトランスの安全な決済システムで、安心してショッピングをお楽しみいただけます。

![](_page_3_Picture_13.jpeg)

# *Overitrans*

ベリトランスの安全な決済システムで、安心してショッピングをお楽しみいただけます。

## お支払い内容の確認

# ファインツーリスト

![](_page_4_Picture_30.jpeg)

### 入力内容に間違いがないかご確認ください。

![](_page_4_Picture_31.jpeg)

![](_page_4_Picture_32.jpeg)

![](_page_4_Picture_33.jpeg)

![](_page_4_Picture_34.jpeg)

### この内容でよければ、「この内容で支払申込を行う」ボタンを押してください。

![](_page_4_Picture_10.jpeg)

![](_page_4_Picture_11.jpeg)

ベリトランスの安全な決済システムで、安心してショッピングをお楽しみいただけます。

![](_page_5_Figure_1.jpeg)

*Overitrans* 

ペリトランスの安全な決済システムで、安心してショッピングをお楽しみいただけます。

Copyright @ 2021 VeriTrans Inc., a Digital Garage company. All rights reserved.

受付情報の受付番号を各コンビニの機械に入力してください。

そこで機械の指示によりレジにてお支払い下さい。

#### プリンシプル自動車ファインツーリスト 杵鞭

![](_page_6_Picture_90.jpeg)

佐藤 たろう Jr.様

この度は弊社をご利用いただき、誠にありがとうございます。 お申込みのご人数、旅行代金のご確認をお願いいたします。 あわせて、お支払い方法をご案内いたしますので期日までに手続きを完了願いします。 また、未成年者の方 (15歳以上20歳未満)のみでのご参加、又は 親権者以外の方(成人を含む)が同行される場合には、同意書のご提出を お願いいたします。 「PDF リンク先を」

●お支払い内容のご確認

今回お申込み頂きましたご旅行代金を以下にお知らせ致します。 ご確認下さいますようお願い致します。

取引 ID: 20211207155815393

料金プラン: たんばら大人AX1名様 X @1円 たんばら小人 A X 0 名様 X @0 円 たんばら大人BX0名様 X@0円 たんばら小人BX0名様 X@0円 幼児 X 0 名様 X @0 円

お支払い合計額: 1円

●お支払い期限  $2022/1/7$ 万一、2022/1/7 までにお手続き頂けない場合、お支払いが出来なくなります。 お早めにお手続き頂きますようお願い致します。 ●お支払方法選択画面URL

https://pay.veritrans.co.jp/web1/deviceCheck.action?MERCHANT\_ID=A100000800000001101261&OR DER\_ID=20211207155815393&BROWSER\_ENCRYPTION\_KEY=AFHaRZhqAAQAAwACAAUAQRzPsfqv 7p4nSUoJhXiEgZseqKXoiRmwYZtHIyqcIQGuTDjrfHThFNs5nU9RRRt2k9H%2FxKyC%2BvZGJQ3bCgSYg zKA

※ご使用のメールソフトにより、URLが改行されリンクが無効になる場合がございます。 その際はお手数ですが、URL全てをブラウザのアドレス欄に貼り付けて接続ください。 入力ミス等エラーが発生しますと上記 URL が利用できなくなります。 その際は再度決済用メールをお送りいたしますのでお問い合わせください。

その他、ご不明な点は、下記までお問い合わせください。

\*\*\*\*\*\*\*\*\*\*\*\*\*\*\*\*\*\*\*\*\*\*\*\*\*\*\*\*\*\*\*\*\*\*\*\*\* 東京都知事登録旅行業第 2-5606号 ファインツーリスト (プリンシプル自動車) https://bus-online.jp E-mail: fine@bus-online.jp \*\*\*\*\*\*\*\*\*\*\*\*\*\*\*\*\*\*\*\*\*\*\*\*\*\*\*\*\*\*\*\*\*\*\*\*